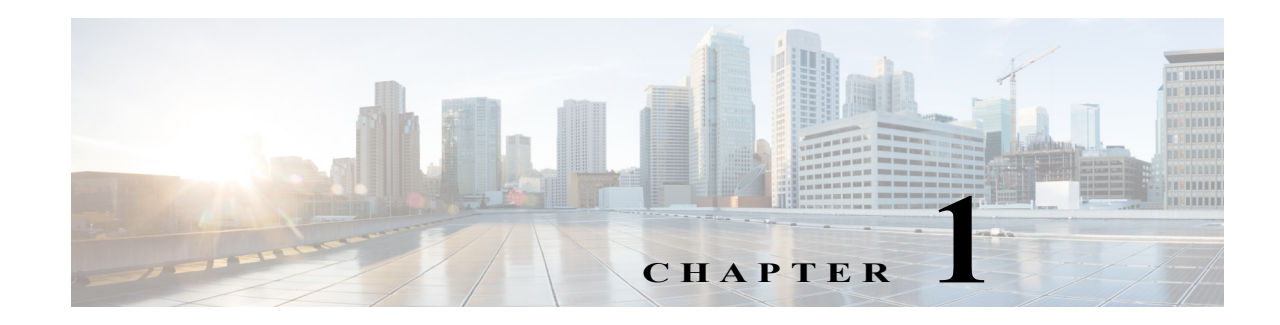

# **Information About Access Lists**

Cisco ASAs provide basic traffic filtering capabilities with access lists, which control access in your network by preventing certain traffic from entering or exiting. This chapter describes access lists and shows how to add them to your network configuration.

Access lists are made up of one or more access control entries (ACEs). An ACE is a single entry in an access list that specifies a permit or deny rule (to forward or drop the packet) and is applied to a protocol, to a source and destination IP address or network, and, optionally, to the source and destination ports.

Access lists can be configured for all routed and network protocols (IP, AppleTalk, and so on) to filter the packets of those protocols as the packets pass through a router.

Access lists are used in a variety of features. If your feature uses Modular Policy Framework, you can use an access list to identify traffic within a traffic class map. For more information on Modular Policy Framework, see Chapter 1, "Configuring a Service Policy Using the Modular Policy Framework."

This chapter includes the following sections:

- **•** [Access List Types, page 1-1](#page-0-0)
- **•** [Access Control Entry Order, page 1-2](#page-1-0)
- **•** [Access Control Implicit Deny, page 1-3](#page-2-0)
- **•** [IP Addresses Used for Access Lists When You Use NAT, page 1-3](#page-2-1)
- **•** [Where to Go Next, page 1-3](#page-2-2)

## <span id="page-0-0"></span>**Access List Types**

 $\mathbf I$ 

The ASA uses five types of access control lists:

- Standard access lists—Identify the destination IP addresses of OSPF routes and can be used in a route map for OSPF redistribution. Standard access lists cannot be applied to interfaces to control traffic. For more information, see Chapter 1, "Adding a Standard Access Control List."
- **•** Extended access lists—Use one or more access control entries (ACE) in which you can specify the line number to insert the ACE, the source and destination addresses, and, depending upon the ACE type, the protocol, the ports (for TCP or UDP), or the IPCMP type (for ICMP). For more information, see Chapter 1, "Adding an Extended Access Control List."
- **•** EtherType access lists—Use one or more ACEs that specify an EtherType. For more information, see Chapter 1, "Adding an EtherType Access List."
- **•** Webtype access lists—Used in a configuration that supports filtering for clientless SSL VPN. For more information, see Chapter 1, "Adding a Webtype Access Control List."

ן

[Table 1-1](#page-1-1) lists the types of access lists and some common uses for them.

<span id="page-1-1"></span>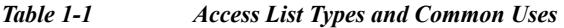

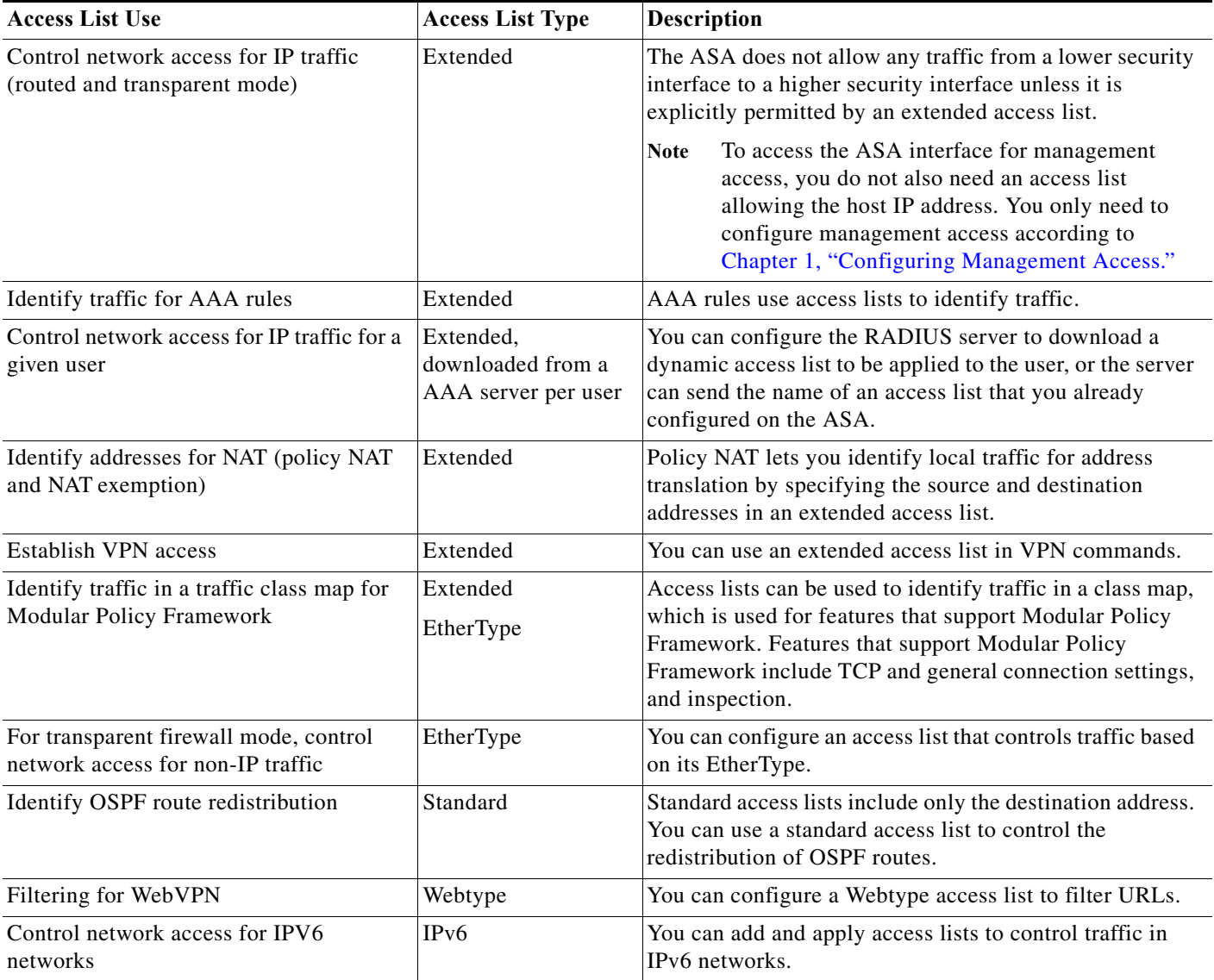

## <span id="page-1-0"></span>**Access Control Entry Order**

An access list is made up of one or more access control entries (ACEs). Each ACE that you enter for a given access list name is appended to the end of the access list. Depending on the access list type, you can specify the source and destination addresses, the protocol, the ports (for TCP or UDP), the ICMP type (for ICMP), or the EtherType.

The order of ACEs is important. When the ASA decides whether to forward or to drop a packet, the ASA tests the packet against each ACE in the order in which the entries are listed. After a match is found, no more ACEs are checked. For example, if you create an ACE at the beginning of an access list that explicitly permits all traffic, no further statements are checked, and the packet is forwarded.

### <span id="page-2-0"></span>**Access Control Implicit Deny**

All access lists have an implicit deny statement at the end, so unless you explicitly permit traffic to pass, it will be denied. For example, if you want to allow all users to access a network through the ASA except for one or more particular addresses, then you need to deny those particular addresses and then permit all others.

For EtherType access lists, the implicit deny at the end of the access list does not affect IP traffic or ARPs; for example, if you allow EtherType 8037, the implicit deny at the end of the access list does not now block any IP traffic that you previously allowed with an extended access list (or implicitly allowed from a high security interface to a low security interface). However, if you *explicitly* deny all traffic with an EtherType ACE, then IP and ARP traffic is denied.

## <span id="page-2-1"></span>**IP Addresses Used for Access Lists When You Use NAT**

For the following features, you should always use the *real* IP address in the access list when you use NAT, even if the address as seen on an interface is the mapped address:

- **• access-group** command
- **•** Modular Policy Framework **match access-list** command
- **•** Botnet Traffic Filter **dynamic-filter enable classify-list** command
- **•** AAA **aaa ... match** commands
- **•** WCCP **wccp redirect-list group-list** command

The following features use access lists, but these access lists use the *mapped* values as seen on an interface:

- **•** IPsec access lists
- **•** capture command access lists
- **•** Per-user access lists
- **•** Routing protocols
- **•** All other features...

#### <span id="page-2-2"></span>**Where to Go Next**

 $\mathbf I$ 

For information about implementing access lists, see the following chapters in this guide:

- **•** *Chapter 1, "Adding an Extended Access Control List"*
- Chapter 1, "Adding an EtherType Access List"
- **•** Chapter 1, "Adding a Standard Access Control List"
- **•** Chapter 1, "Adding a Webtype Access Control List"
- **•** Chapter 1, "Configuring Access Rules"

 **Where to Go Next**

H

 $\mathsf I$